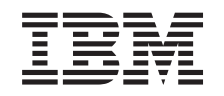

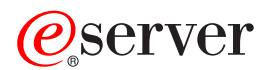

## **iSeries**

# OS/400 PASE shell 和实用程序

版本 5 发行版 3

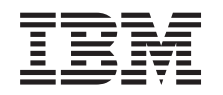

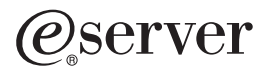

## **iSeries**

# OS/400 PASE shell 和实用程序

版本 5 发行版 3

## 注意

在使用本资料及其支持的产品之前, 请务必阅读第15页的『声明』中的信息。

**ZDf(2005 j 8 B)**

本版本适用于 Operating System/400 V5.3.0 (产品号为 5722-SS1)及所有后续发行版和修订版, 直到在新版本中另有声明 为止。本版本不能在所有精简指令集计算机(RISC)机型上运行, 也不能在 CISC 机型上运行。

**© Copyright International Business Machines Corporation 2000, 2005. All rights reserved.**

# **目录**

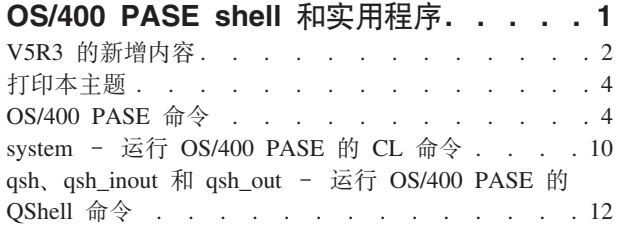

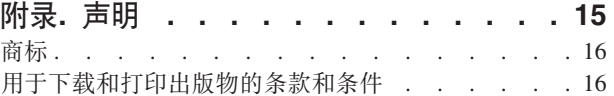

## <span id="page-6-0"></span>**OS/400 PASE shell** 和实用程序

OS/400<sup>(R)</sup> 可移植应用程序解决方案环境 (OS/400 PASE) 包含三种 shell (Korn、Bourne 与 C Shell) 和 200 多个作为 OS/400 PASE 程序运行的实用程序。OS/400 PASE shell 和实用程序提供可扩展的脚本编制环境, 该环境包含大量的业界标准和实际标准命令。

要想更加熟悉 OS/400 PASE shell 和实用程序, 请参阅以下主题。您还可以找到有关第2页的 『[V5R3](#page-7-0) 的新增 内容』和如何第4页的『打印本主题』的信息。

- 第4页的 『[OS/400 PASE](#page-9-0) 命令』
- 第10页的 『system 运行 [OS/400 PASE](#page-15-0) 的 CL 命令 』
- 第12 页的 『qsh, qsh\_inout 和 qsh\_out 运行 [OS/400 PASE](#page-17-0) 的 QShell 命令 』

#### **9C shell M5CLr**

访问 OS/400 PASE shell 和实用程序的简单方法是调用程序运行 OS/400 PASE 终端会话 (QP2TERM), 这 将会显示一个交互式屏幕和可让您输人 OS/400 PASE 命令的命令行。您还可以调用程序运行任何 OS/400 PASE 程序(QP2SHELL)以运行任何 OS/400 PASE 程序, 包括 shell 或实用程序。

许多 OS/400 PASE 实用程序与目录 /usr/bin 中的 QShell 实用程序同名 (具有相似的选项和行为), 因此将 在目录 /QOpenSys/usr/bin 或 /QOpenSys/usr/sbin 中提供 OS/400 PASE 实用程序。当运行 OS/400 PASE shell 时, OS/400 PASE PATH 环境变量通常应包含目录 /QOpenSys/usr/bin、/QOpenSys/usr/bin/X11 和 /QOpenSys/usr/sbin。有关设置 OS/400 PASE 环境变量初始值的信息, 请参阅运行任何 OS/400 PASE 程序  $(QP2SHEL)$ 

### **OS/400 PASE** 实用程序概述

有关以下 [OS/400 PASE](#page-9-0) 实用程序的信息, 请参阅 第4页的 『OS/400 PASE 命令』:

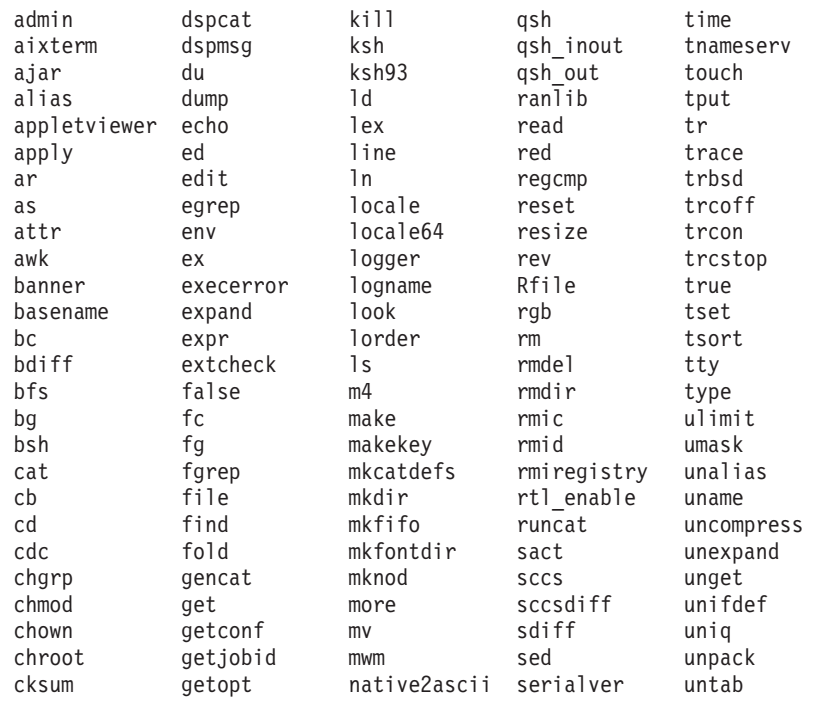

<span id="page-7-0"></span>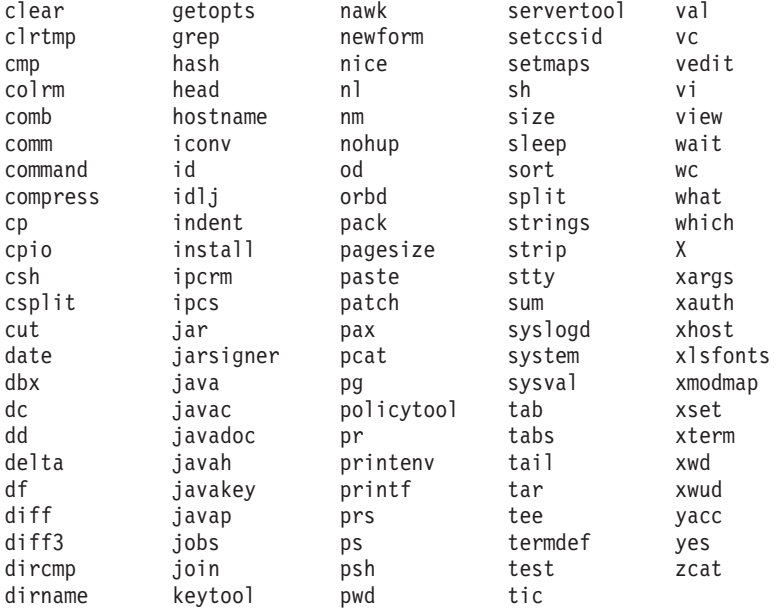

除了这些实用程序之外, 每个 OS/400 PASE shell 还支持许多内置命令 (如 cd、exec 和 if 等)。有关每个 OS/400 PASE shell 支持的内置命令的信息, 请参阅 AIX<sup>(R)</sup> 文档。

OS/400 PASE 缺省 shell 程序 (/QOpenSys/usr/bin/sh) 是 Korn shell 程序。

## V5R3 的新增内容

以下是 V5R3M0 中 OS/400<sup>(R)</sup> PASE 的一些重大改进和更改:

- OS/400 PASE for V5R3M0 是从 AIX<sup>(R)</sup> 5.2 派生的 (而 OS/400 PASE V5R1M0 是从 AIX 5.1 派生的)
- 在 OS/400 V5R2 推出之后, 以下已发布的编译器产品支持在 OS/400 PASE (版本为 V5R2M0 或 V5R3M0) 上运行:
	- IBM<sup>(R)</sup> VisualAge<sup>(R)</sup> C++ Professional for AIX V6.0
	- $-$  IBM C for AIX V6.0
	- IBM XL Fortran for AIX V8.1.1
- OS/400 选项 13 (系统开放式包含文件) 还添加了对编译 OS/400 PASE C 和 C++ 程序所需的头文件的支 持 (在 V5R2 和 V5R3 中)。
- 以下实用程序是新增的或已更改的实用程序:
	- df (报告有关文件系统上的空间的信息)
	- idlj (运行 QShell idlj 命令, 以运行 IDL-to-Java<sup>(TM)</sup> 编译器)
	- orbd (运行 QShell orbd 命令, 以运行 Java 对象请求代理守护程序)
	- servertool (运行 QShell servertool 命令, 以运行 Java IDL 服务器工具)
	- 对 OS/400 OP0ZCALL API 和 CL CALL 命令进行了更改, 增加了可以传递至 ILE 或 OPM 实用程序 的实参数目, 这些实用程序由 OS/400 PASE shell 脚本 qsh、qsh\_inout 或 qsh\_out 调用。
- 添加了以下库:

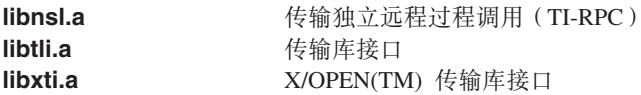

- 当实参无效 (例如, 未找到路径、未经授权或不是有效的可执行对象)时, 将从 Qp2RunPase API 以及 QP2SHELL 和 QP2TERM 程序发送更多的特定错误消息
- OS/400 PASE 装入器实施从 64 位 AIX 内核中派生, 它改善了性能并添加对诸如卸装 64 位共享库之类的 功能的支持。更新了运行时接口 (例如 sysconf 和 \_system\_configuration) 以反映 64 位内核
- 新增的或已更改的 OS/400 PASE 运行时函数:
	- \_GETTS64 (为 OS/400 PASE 地址获取 64 位太字节空间地址)
	- \_GETTS64\_SPP(从空间指针获取 64 位太字节空间地址)
	- \_GETTS64M ( 获取多个 64 位太字节空间地址 )
	- LLECALLX 添加 ARG\_MEMTS64 和 ARG\_TS64PTR 支持
	- ILELOADX (64 位 ILE 激活标记支持)
	- ILESYMX (64 位 ILE 激活标记支持)
	- \_PGMCALL 支持更多实参和 ASCII 至 EBCDIC 字符串转换
	- \_SETSPP\_TS64 (将空间指针设置为 64 位太字节空间地址)
	- \_SETSPPM (设置多个空间指针)
	- fork 和 f\_fork 支持 PASE\_FORK\_JOBNAME 环境变量
	- fork400 和 f\_fork400 (指定作业名和资源标识)
	- getgrent (获取组项)
	- getrpid (获取实际进程标识)
	- getpwent (获取密码 / 用户项)
	- mntctl (检索已安装文件系统的属性)
	- Qp2setenv ile (设置 ILE 环境变量)
- 新增的或已更改的 (ILE) 用于 OS/400 PASE 的 API:
	- 现在, QP2SHELL、QP2SHELL2 和 QP2TERM 缺省情况下采用 PASE\_TZ 环境变量, 以与 OS/400 作  $\Psi$  TIMZON 属性(时区支持)匹配
	- 现在, QP2SHELL、QP2SHELL2 和 Qp2RunPase 会检查 ILE 环境变量 QIBM\_PASE\_FLUSH\_STDIO, 以确定当不使用集成文件系统描述符时(当未设置 QIBM\_USE\_DESCRIPTOR\_STDIO 时)是否刷新标准 输出 (stdout 和 stderr)
	- 删除了对 Qp2RunPase API 使用任意数据填充特定命名符号的支持。现在, Qp2RunPase 的第二个实参 (symbolName)必须是空指针。OS/400 PASE 程序可以调用带有传址自变量的 ILE 和 OPM 代码 (使 用 \_ILECALL 和 \_PGMCALL ) ,以检索无法表示为以 null 结束的实参或环境变量字符串的输人内容。
- 派生作业的作业记录或 OHST 中不会写入作业启动消息,而且仅当作业异常结束时才产生作业完成消息。
- 现在, OS/400 PASE 运行时依赖系统时钟来记录全球标准时间 (UTC), 因此可以即时反映时区的更改 (而 不会延迟到更改后首次运行 Qp2RunPase API 时才有所反映 )。
- 现在, OS/400 PASE 支持内部系统支持接口 (例如, 文件系统) 的 UTF-16 编码, 而先前这些接口被限制 为采用 UCS-2 编码。
- 添加了对 *zombie* 进程的支持 (依据 UNIX<sup>(R)</sup> 标准)。
- 添加了新的语言环境。

#### **gNi4BvZ]r|DDZ]**

为了帮助您查看在何处进行了技术更改, 此信息使用:

• > 图像标记新增的或已更改的信息开始处。

<span id="page-9-0"></span>• « 图像标记新增的或已更改的信息结束处。

要查看有关本发行版新增内容或更改内容的其它信息, 请参阅用户备忘录。

## 打印本主题

要查看或下载 PDF 版本, 请选择 OS/400R PASE Shell 和实用程序信息 (大约 243 KB)。

#### 保存 PDF 文件

要在工作站上保存 PDF 以供查看或打印:

- 1. 在浏览器上右键单击 PDF (右键单击上面的链接)。
- 2. 单击目标另存为...
- 3. 浏览至要保存 PDF 的目录。
- 4. 单击保存。

#### 下载 Adobe Acrobat Reader

如果需要使用 Adobe Acrobat Reader 来查看或打印这些 PDF, 可以从 Adobe Web 站点 (www.adobe.com/products/acrobat/readstep.html) 卡多 下载副本。

## **OS/400 PASE 命令**

除以下方面之外, 大多数 OS/400R PASE 命令与 AIX 命令支持相同的选项并提供相同的行为:

- 许多用于屏幕操作和 UNIX<sup>R</sup> 作业控制的 OS/400 PASE 命令只能用于 TTY 会话(例如,由 **aixterm** 或 xterm 命令启动的会话)。这些功能在 5250 工作站设备 (包括程序 QP2TERM 显示的屏幕) 上不起作用。
- OS/400 PASE 通常不支持 AIX 上提供用于系统管理的接口。例如,OS/400 PASE 对 AIX 系统管理接口 工具(SMIT)不提供支持, 也不支持需要 SMIT 数据库的功能。
- OS/400 使用的是 EBCDIC 系统。OS/400 PASE shell 和实用程序以 ASCII 码方式运行, 通常不会自动转 换流数据。您可能需要使用诸如 iconv 实用程序等工具在 ASCII 与 EBCDIC 编码之间进行转换。

与 QShell 解释器和实用程序不同,大多数 OS/400 PASE shell 和实用程序不会自动进行流文件数据的编码 字符集标识 ( CCSID ) 转换。 OS/400 PASE 实用程序 第 10 页的 『 system - 运行 OS/400 PASE 的 CL 命令』 以及任何运行 QShell 命令的 OS/400 PASE 实用程序属于例外, 因为它们对 CL 命令或 QShell 命 令从标准输入中读取或写入到标准输出或标准错误的数据提供 CCSID 转换支持。

运行 QShell Java<sup>(TM)</sup> 实用程序 (如 **java** 命令) 的 OS/400 PASE 实用程序设置 Java file.encoding 属性 以与 OS/400 PASE CCSID 匹配, 以便从 OS/400 PASE CCSID 转换 Java 程序读取和写入的流数据, 以 及将该流数据转换为 OS/400 PASE CCSID。您可以在运行实用程序之前, 通过设置 OS/400 PASE 环境变 量 PASE\_JAVA\_ENCODING, 强制使用特定的 file.encoding 值。

• OS/400 对于许多在 AIX 中区分大小写名称 (根文件系统中的用户名、组名和对象名等) 的系统资源不区分 大小写名称。某些 OS/400 PASE shell 和实用程序函数对 OS/400 中具有不区分大小写名称的资源要求大小 写匹配, 而其它 OS/400 PASE shell 和实用程序函数则可能会以大写格式返回在 AIX 上通常是小写的名称。 例如, OS/400 PASE shell 中的文件名扩展是区分大小写的, 因此您必须指定大写以便与 /QSYS.LIB 文件系 统中的类属名相匹配:

ls /qsys.lib/qgpl.lib/GEN\*.PGM

ls /qsys.lib/qgpl.lib/gen\*.pgm

而不是

• 为提供区分大小写的功能并避免与用于 ILE 支持的目录和文件发生名称冲突, 请将大多数 OS/400 PASE 目 录和文件(包括 shell 和实用程序)存储在 /QOpenSys 文件系统中。特别是将 OS/400 PASE shell 和实用 程序存储在 /QOpenSys/usr/bin 和 /QOpenSys/usr/sbin (而不是 AIX 上的 /usr/bin 和 /usr/sbin)中。

除下面列示的 OS/400 PASE 命令之外, 每个 OS/400 PASE shell 还支持许多内置命令 (如 cd、exec 和 if 等)。有关每个 OS/400 PASE shell 支持的内置命令的信息以及有关大多数这些 OS/400 PASE 命令的详细信 息, 请参阅 [AIX](http://www.ibm.com/servers/aix/library/) 文档:

A (5页) B (5页) C (5页) D [\(6](#page-11-0)页) E (6页) F (6页) G (6页) H (6页) I (6页) J [\(7](#page-12-0)页) K (7页) L (7页) M (7页) N [\(7](#page-12-0)页) O (7页) P [\(8](#page-13-0)页) Q (8页) R (8页) S (8页) T [\(9](#page-14-0)页) U (9页) V (9页) W [\(10](#page-15-0)页) X (10页) Y (10页) Z  $(10 $\overline{A})$  $(10 $\overline{A})$$$ 

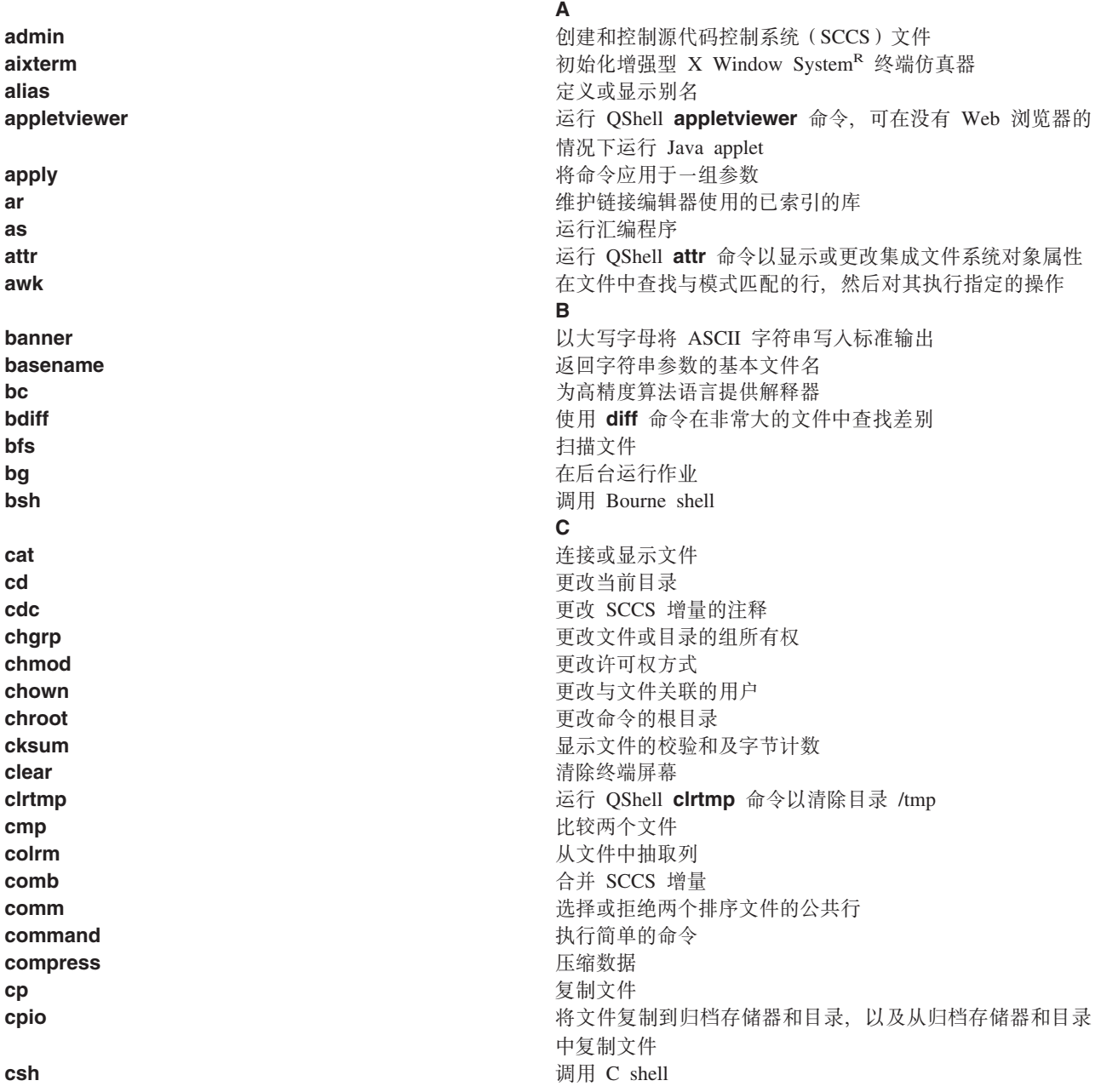

<span id="page-11-0"></span>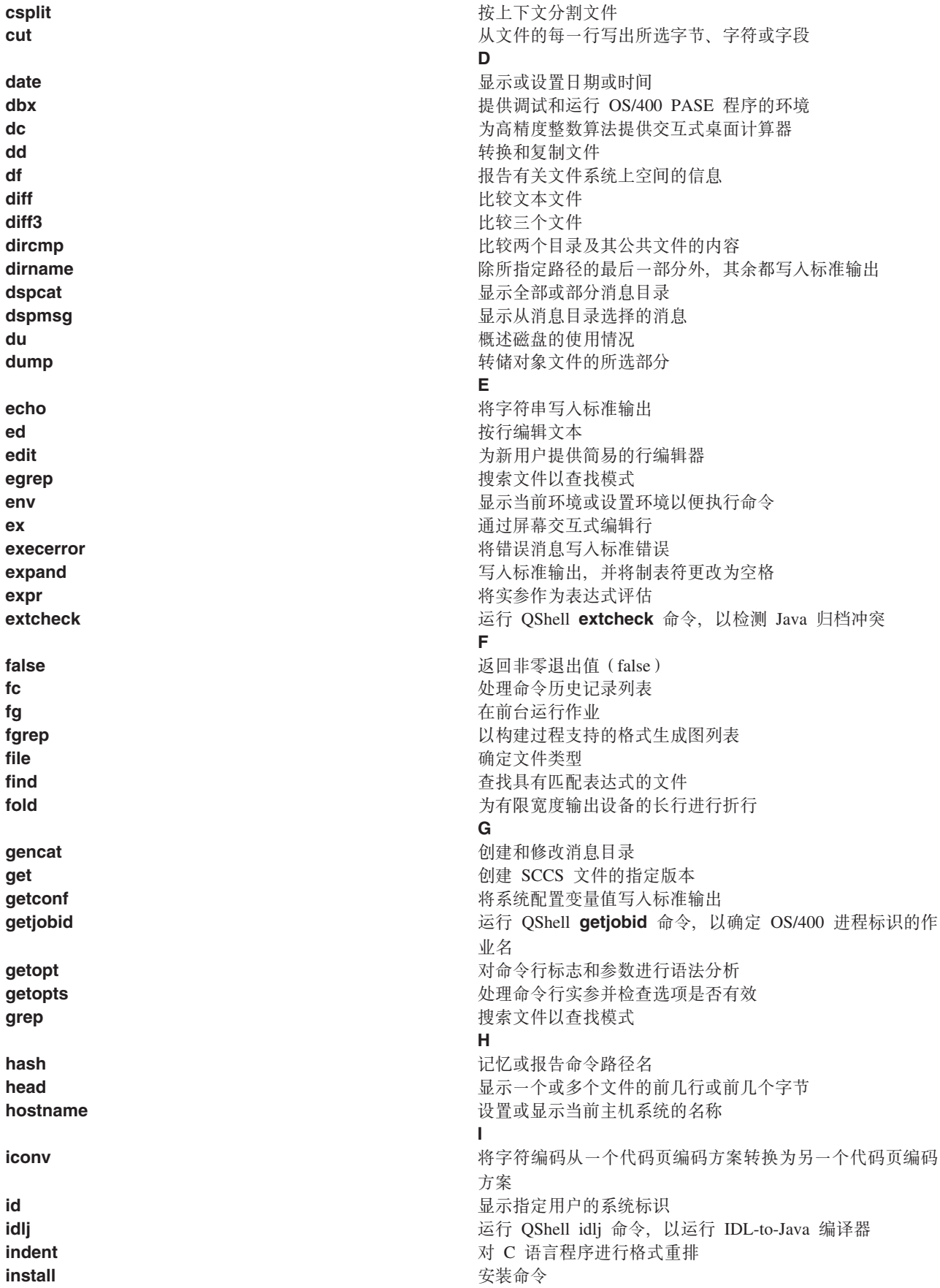

<span id="page-12-0"></span>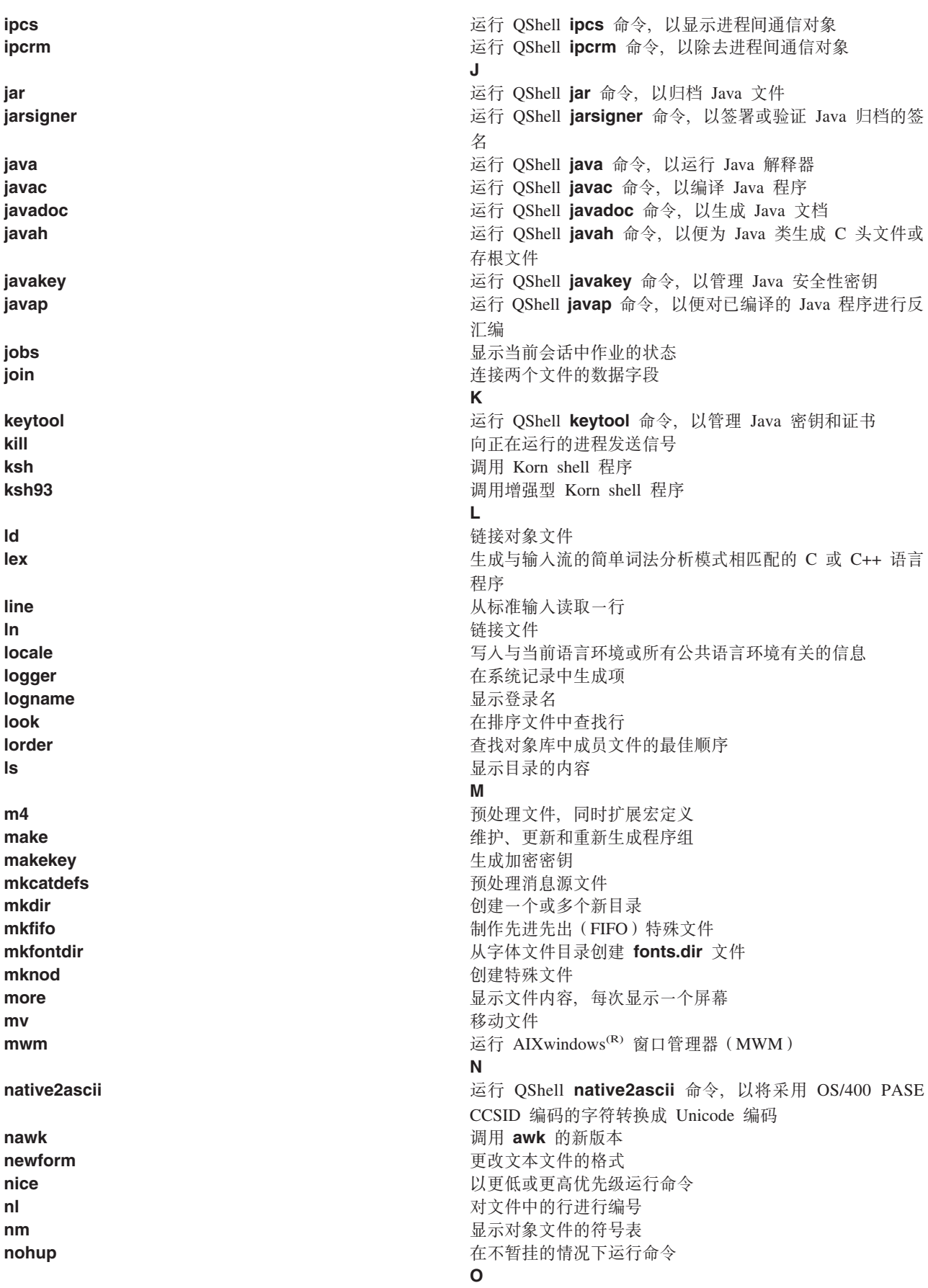

**ipcs**

**jar**

**java**

**javac**

**javah**

**javap**

**jobs**

**join**

**kill**

**ksh**

**ld**

**lex**

**line**

**locale**

**look**

**ls**

**m4**

**make**

**mkdir**

**mkfifo**

**more**

**mwm**

**nawk**

**nice**

**nl**

**nm**

**mv**

**lorder**

**ln**

**ksh93**

**ipcrm**

<span id="page-13-0"></span>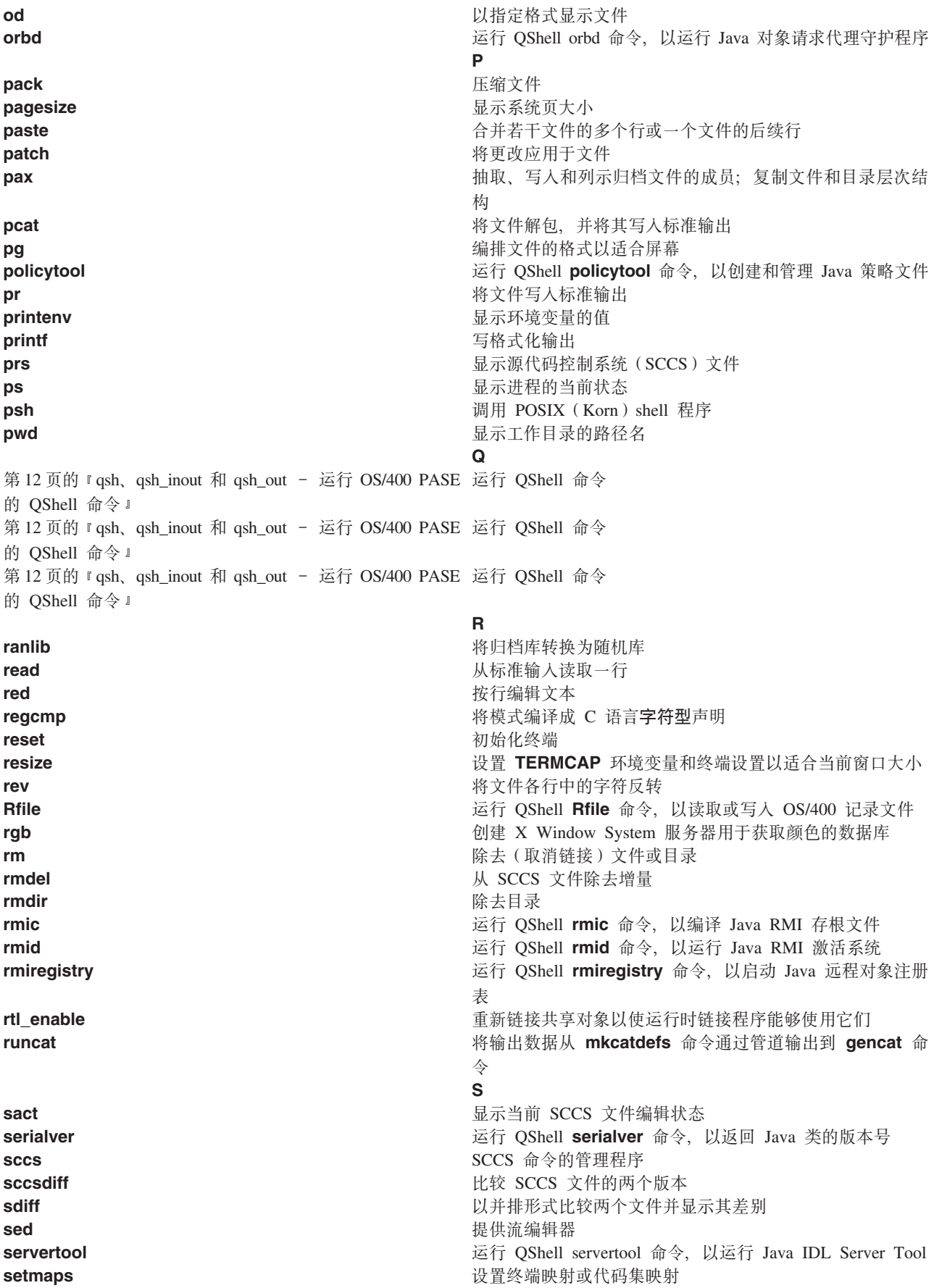

<span id="page-14-0"></span>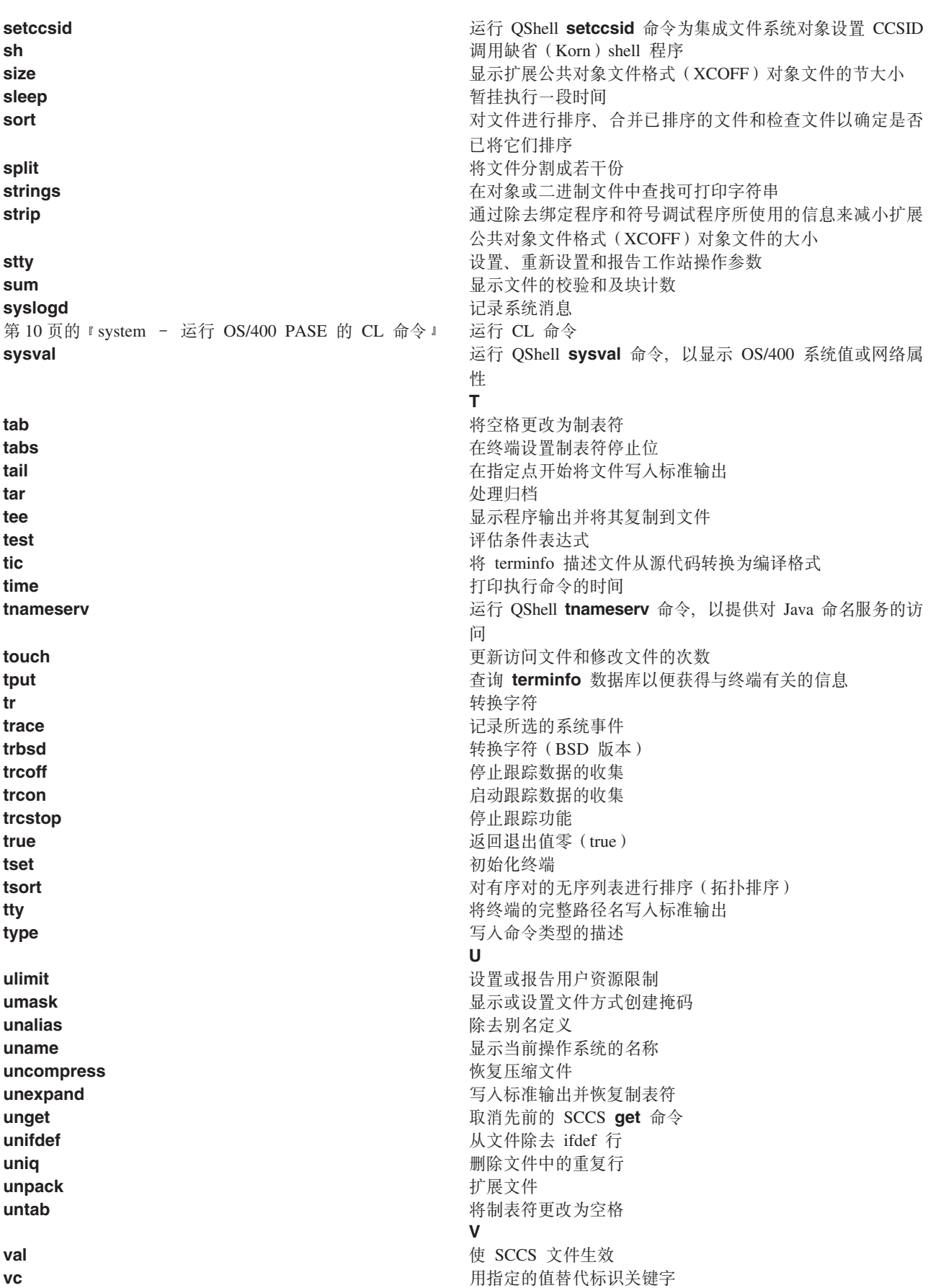

<span id="page-15-0"></span>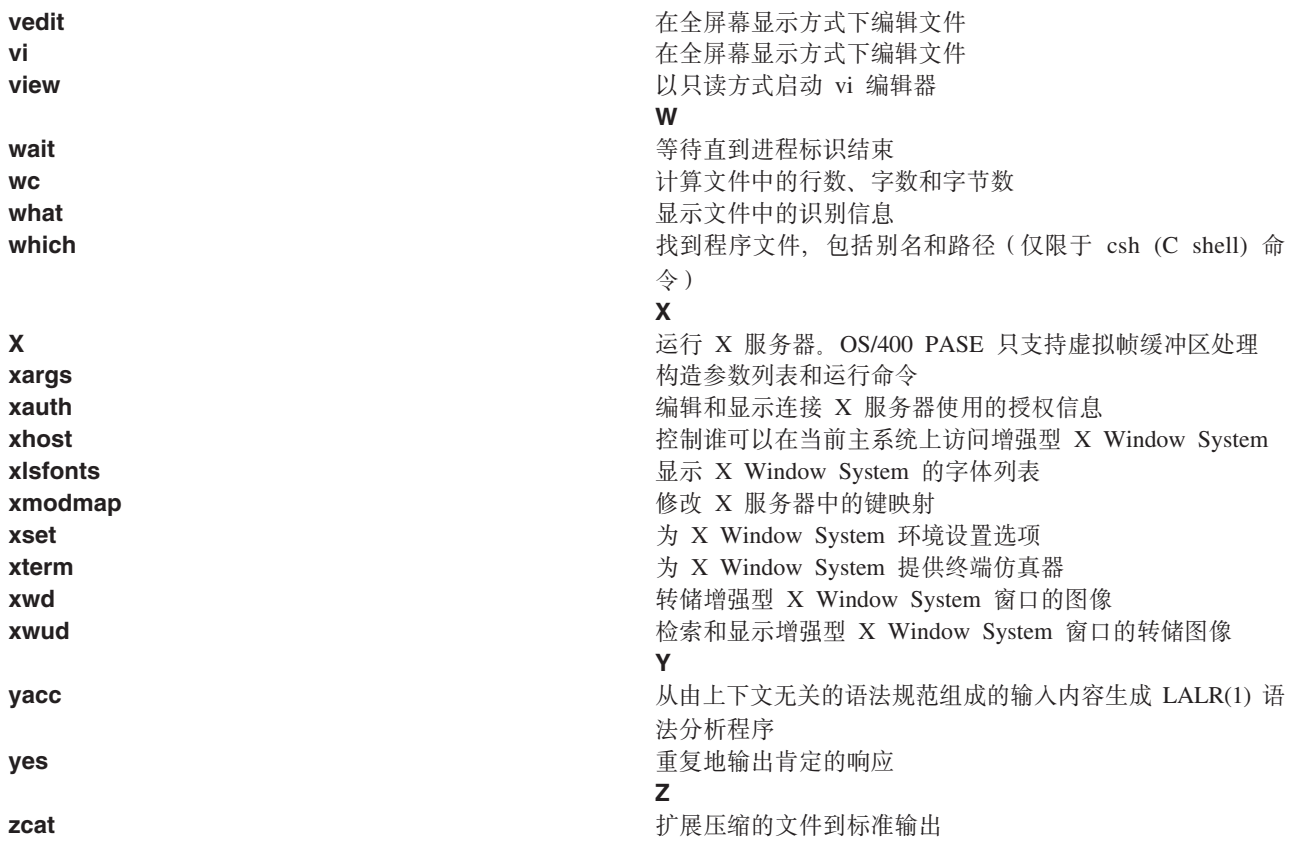

## system - 运行 OS/400 PASE 的 CL 命令

语法

system [-beEhiIkKnOpqsv] CL-command [ CL-parameters ... ]

描述

OS/400R PASE system 实用程序运行 CL 命令。缺省情况下,命令产生的任何假脱机输出将被写入标准输出, 而且命令发送的任何消息将被写入标准输出或标准错误(取决于 CL 命令是否发送异常消息)。

您需要将 ILE 环境变量 QIBM\_USE\_DESCRIPTOR\_STDIO 设置为 Y 或 I ( 以便 OS/400 PASE 运行时和 ILE C 运行时使用描述符标准 I/O) 以避免不可预测的结果。缺省情况下、这在程序 QP2TERM 用于运行 OS/400 PASE shell 和实用程序的 OS/400 作业中执行。

#### 选项

- $-b$ 对 CL 命令使用的标准流强制使用二进制方式。当省略此选项时, system 命令将 CL 命令从标准输 入中读取的任何数据从 OS/400 PASE CCSID 转换为作业缺省 CCSID, 将写入标准输出或标准错误的 数据从作业缺省 CCSID 转换为 OS/400 PASE CCSID。此选项可避免对除与选项 -E、-I 和 -O 相关 联的标准流之外的所有标准流进行 CCSID 转换。
- 运行 CL 命令之前, 将 OS/400 PASE 环境变量复制到 ILE 环境变量。当省略此选项时, 不设置 ILE -e 环境变量, 因此 ILE 环境可能会缺少变量或具有与 OS/400 PASE 环境不同的变量值。

对于大多数变量, 副本与原始变量具有相同的名称, 但系统会为某些环境变量的 ILE 副本名称添加一 个前缀"PASE"。 通过在 OS/400 PASE 环境变量 PASE ENVIRON CONFLICT 中保存一组用冒

号分隔的变量名称,可以控制在要添加名称前缀的变量;否则系统将缺省设置为在复制 OS/400 PASE 环境变量 SHELL、PATH、NLSPATH 和 LANG 时添加该前缀。

将任何带有前缀"ILE\_"的 OS/400 PASE 环境变量名称复制到 ILE 环境两次。第一个副本使用相同 的变量名称, 第二个副本使用没有前缀的名称。例如, 如果 OS/400 PASE 环境包含一个名为 ILE\_PATH 的变量,则此变量的值用于设置 ILE 环境中的 ILE\_PATH 和 PATH。

- -E 对 CL 命令使用的标准错误流强制进行 CCSID 转换。当指定此选项时、system 命令将 CL 命令写 入标准错误的任何数据从作业缺省 CCSID 转换为 OS/400 PASE CCSID、对于标准错误流、此选项覆 盖了选项 -b。
- -h 将 system 命令的可用语法的简要描述写入标准输出。
- -**i** 在 system 实用程序运行的相同进程(OS/400 作业)中运行 CL 命令。当省略选项 -i 时,在一个不 具有多线程能力且没有在运行 OS/400 PASE 程序的独立进程(使用 ILE spawn API 创建)中运行 CL 命令。多数 CL 命令在多线程作业中不受支持。
- -I 对 CL 命令使用的标准输入流强制进行 CCSID 转换。当指定此选项时, system 命令将 CL 命令从 标准输入中读取的任何数据从 OS/400 PASE CCSID 转换为作业缺省 CCSID。对于标准输入流, 此选 项覆盖了选项 -b. 如果 CL 命令读取标准输入, 则仅应该对标准输入使用 CCSID 转换, 因为 svstem 命令执行的处理将尝试读取和转换所有标准输入数据,而不管 CL 命令是否使用该数据,因此它可能将 标准输入流置于 CL 命令读取的内容范围之外。
- **-k** #tI CL |nzIDyPYQzD~#1!TK!n1,ZYQzdvD~DZ]w\*D>P4kj 准输出之后,将删除这些假脱机输出文件。当使用选项 -s 时,选项 -k 无效。
- -K 对运行 CL 命令的 OS/400 作业强制使用作业记录。如果省略此选项,则可能仅在发生意外错误时才 生成作业记录。
- **-n** 对于 CL 命令发送的消息,不要在写人标准输出或标准错误的任何文本行中包括 OS/400 消息标识。 当省略此选项时,为 OS/400 预定义消息编写的任何文本行的格式为 "XXX1234: 消息文本",其中 "XXX1234" 为 OS/400 消息标识。-n 禁止消息标识, 因此仅将"消息文本"写入该流。当使用选项 **-q** 时,选项 -n 无效。
- -O 对 CL 命令使用的标准输出流强制进行 CCSID 转换。当指定此选项时、system 命令将 CL 命令写 人标准输出的任何数据从作业缺省 CCSID 转换为 OS/400 PASE CCSID。对于标准输出流,此选项覆 盖了选项 -b.
- $\sum$  -p 忽略此选项。OS/400 PASE system 实用程序总是仅处理发送到运行 CL 命令的程序的消息 (QShell system 实用程序使用选项 -p 时的工作方法)。<
- -q 对于 CL 命令发送的 OS/400 消息、不要将任何文本行写入标准输出或标准错误。如果省略此选项、 则视 CL 命令是否发送异常消息而定, 将会接收到 CL 命令发送的消息, 将其从作业缺省 CCSID 转 换为 OS/400 PASE CCSID, 并作为文本行写人标准输出或标准错误。
- -s 将不处理由 CL 命令产生的假脱机输出文件。当省略此选项时,将 CL 命令生成的假脱机输出从作业 缺省 CCSID 转换为 OS/400 PASE CCSID 并写人标准输出, 然后删除假脱机输出文件。
- -v 运行 CL 命令之前, 将完整的 CL 命令字符串写人标准输出。

#### **操作数**

将 CL-command 与任何 CL-parameters 操作数相连 (中间留一个空格) 以组成 CL 命令字符串。您可能需要 用引号将 CL 命令和参数值引起来, 以防止 OS/400 PASE shell 扩展特殊字符 (例如, 圆括号和星号)。

<span id="page-17-0"></span>如果 CL 命令参数值 (例如包含小写字符或嵌入空白的文本参数) 需要引号,则您必须在引用的字符串中指定 那些引号, 这是因为 OS/400 PASE shell 会从传递至 OS/400 PASE system 实用程序的任何实参中除去外部 的引号。

### 退出状态

 $\Sigma$  如果 CL 命令分析器或命令处理程序发送任何异常消息、则 system 实用程序会返回退出状态 255。错误 消息总是出现在运行该命令的 OS/400 作业的作业记录中, 并且还可能被发送至标准输出或标准错误(除非已 指定选项 -q)。

如果 CL 命令处理没有发送异常消息, 则 system 实用程序返回由 CL 命令调用的任何程序设置的退出状态; 如果该程序未设置退出状态,则 system 实用程序返回零。 <

#### **>}**

此示例说明运行带有相同参数值的 CRTDTAARA CL 命令的三种方法。对于标准输出和标准错误(但不是标 准输入), 选项 -bOE 将强制进行 CCSID 转换。您必须将"\*char" 参数值用引号括起来, 以避免 OS/400 PASE shell 将其扩展为一组文件名, 而且 TEXT 参数需要两对引号, 这是因为它包含小写字母和嵌入空白:

system -bOE "crtdtaara mydata \*char text('Output queue text')" 或者 system -bOE crtdtaara mydata "\*char text('Output queue text')" 或者 system -BOE crtdtaara mydata '\*char' "text('Output queue text')"

此示例说明 system 实用程序如何可以运行 CALL CL 命令来调用接受两个参数的程序。选项 -i 可避免创建 附加进程以运行 CL 命令的开销。由于没有指定其它选项,所以将为标准输入、标准输出和标准错误进行 CCSID 转换。由于 CL 的规则, 所以被调用的程序会将第一个参数转换为大写 (ARG1), 且第二个参数保持  $\overline{\text{A} \circ \text{B}}$  (arg2):

system -i "call mypgm (arg1 'arg2')"

## **qsh, qsh\_inout** 和 **qsh\_out** - 运行 **OS/400 PASE** 的 **QShell** 命令 语法

**qsh** [*command-options*]

**qsh\_inout** [*command-options*]

**qsh\_out** [*command-options*]

#### **hv**

OS/400<sup>R</sup> PASE qsh、qsh\_inout 和 qsh\_out 命令运行 QShell 命令。这些命令使用 OS/400 PASE system 命令将 OS/400 PASE 环境变量复制到 ILE 环境, 然后通过目录 /usr/bin 中的链接调用 QShell 命令程序。

OS/400 PASE qsh、qsh\_inout 和 qsh\_out 命令都提供 QShell qsh 命令的语法和行为, 同时还支持对标准 I/O 进行 ASCII/EBCDIC 转换 (此功能由 OS/400 PASE system 命令提供)。链接到 OS/400 PASE qsh、 **qsh\_inout** 或 **qsh\_out** (位于目录 /OOpenSys/usr/bin 中) 的任何其它命令名提供与目录 /usr/bin 中的 OShell 命令(具有和该链接相同的基本名称)相同的语法和行为。有关更多信息、请参阅以下主题:

• 第10 页的 『system - 运行 [OS/400 PASE](#page-15-0) 的 CL 命令 』

• gsh - OShell 命令语言解释器 (OShell 版本)

**qsh** 和 qsh\_inout 命令对标准输人、标准输出和标准错误执行 ASCII/EBCDIC 转换。qsh\_out 命令仅对标 准输出和标准错误执行 ASCII/EBCDIC 转换。

您需要将 ILE 环境变量 **QIBM\_USE\_DESCRIPTOR\_STDIO** 设置为 Y 或 I(以便 OS/400 PASE 运行时和 ILE C 运行时使用描述符标准 I/O)以避免不可预测的结果。缺省情况下, 这在程序 QP2TERM 用于运行 OS/400 PASE shell 和实用程序的 OS/400 作业中执行。

请参阅下列主题以获取相关信息:

#### **>}**

当 QShell 命令不从标准输入读取数据时,您应该使用 **qsh\_out**(而不使用 **qsh \_或 qsh\_inout**),以避免无 谓的输入流重新定位。以下示例使用 qsh\_out 以避免再定位 read 命令所处理的流, 并只将文件 "myinput" 的内容回传到标准输出:

while read ; do qsh\_out -c "echo \$REPLY" done < myinput

以下示例使用 QShell **cat** 命令将 OS/400 源数据库文件中的文本转换为 (ASCII) OS/400 PASE CCSID, 并 将结果存储在名为 ascii\_sqlcli.h 的流文件中。这将会利用 QShell 实用程序中的支持将行尾字符插入流文件, 如果使用 OS/400 PASE cat 命令, 则不会添加这类字符:

qsh\_out -c 'cat /qsys.lib/qsysinc.lib/h.file/sqlcli.mbr' > ascii\_sqlcli.h

系统使用符号链接 /QOpenSys/usr/bin/getjobid -> qsh\_out 来提供 OS/400 PASE getjobid 命令以运行 QShell getjobid 命令。以下示例介绍了两种方法来运行 QShell 实用程序, 以确定运行 OS/400 PASE shell 的 OS/400 作业的名称。第一个示例的效率更高,因为它避免运行 QShell 解释器。变量 \$\$ 被 OS/400 PASE shell 扩展 (到 shell 的进程标识), 且 QShell getjobid 命令将一行内容写入标准输出:

getjobid \$\$

qsh\_out -c "/usr/bin/getjobid \$\$"

## <span id="page-20-0"></span>**M录. 声明**

本信息是为在美国提供的产品和服务编写的。

IBM 可能在其他国家或地区不提供本文档中讨论的产品、服务或功能特性。有关您当前所在区域的产品和服务 的信息, 请向您当地的 IBM 代表咨询。任何对 IBM 产品、程序或服务的引用并非意在明示或暗示只能使用 IBM 的产品、程序或服务。只要不侵犯 IBM 的知识产权、任何同等功能的产品、程序或服务、都可以代替 IBM 产品、程序或服务。但是,评估和验证任何非 IBM 产品、程序或服务,则由用户自行负责。

IBM 公司可能已拥有或正在申请与本文档内容有关的各项专利。提供本文档并未授予用户使用这些专利的任何 许可。您可以用书面方式将许可查询寄往:

IBM Director of Licensing IBM Corporation 500 Columbus Avenue Thornwood, NY 10594-1785 U.S.A.

有关双字节(DBCS)信息的许可杳询,请与您所在国家或地区的 IBM 知识产权部门联系,或用书面方式将杳 询寄往:

IBM World Trade Asia Corporation Licensing 2-31 Roppongi 3-chome, Minato-ku Tokyo 106, Japan

本条款不适用英国或任何这样的条款与当地法律不一致的国家或地区:INTERNATIONAL BUSINESS MACHINES CORPORATION"按现状"提供本出版物,不附有任何种类的(无论是明示的还是暗含的)保证, 包括但不限于暗含的有关非侵权、适销和适用于某种特定用途的保证。某些国家或地区在某些交易中不允许免 除明示或暗含的保证。因此本条款可能不适用于您。

本信息中可能包含技术方面不够准确的地方或印刷错误。此处的信息将定期更改;这些更改将编入本出版物的 新版本中。IBM 可以随时对本出版物中描述的产品和 / 或程序进行改进和 / 或更改, 而不另行通知。

本信息中对非 IBM Web 站点的任何引用都只是为了方便起见才提供的,不以任何方式充当对那些 Web 站点 的保证。那些 Web 站点中的资料不是 IBM 产品资料的一部分,使用那些 Web 站点带来的风险将由您自行承 担。

IBM 可以按它认为适当的任何方式使用或分发您所提供的任何信息而无须对您承担任何责任。

本程序的被许可方如果要了解有关程序的信息以达到如下目的: (i)允许在独立创建的程序和其他程序(包 括本程序)之间进行信息交换, 以及(ii)允许对已经交换的信息进行相互使用, 请与下列地址联系:

IBM Corporation Software Interoperability Coordinator, Department 49XA 3605 Highway 52 N Rochester, MN 55901 U.S.A.

只要遵守适当的条件和条款,包括某些情形下的一定数量的付费,都可获得这方面的信息。

本资料中描述的许可程序及其所有可用的许可资料均由 IBM 依据 IBM 客户协议、IBM 国际软件许可协议或 任何同等协议中的条款提供。

### <span id="page-21-0"></span>版权许可:

本信息包括源语言形式的样本应用程序, 这些样本说明不同操作平台上的编程方法。如果是为按照在编写样本 程序的操作平台上的应用程序编程接口(API)进行应用程序的开发、使用、经销或分发为目的,您可以任何 形式对这些样本程序进行复制、修改、分发, 而无须向 IBM 付费。这些示例并未在所有条件下作全面测试。因 此,IBM 不能保证或暗示这些程序的可靠性、可服务性或功能。用户如果是为了按照 IBM 应用程序编程接口 开发、使用、经销或分发应用程序, 则可以任何形式复制、修改和分发这些样本程序, 而无须向 IBM 付费。

如果您正以软拷贝格式查看本信息, 图片和彩色图例可能无法显示。

## 商标

下列各项是 International Business Machines Corporation 在美国和 / 或其他国家或地区的商标: e (logo) IBM iSeries Operating System/400 OS/400

Java 和所有基于 Java 的商标是 Sun Microsystems, Inc. 在美国和 / 或其他国家或地区的商标。

UNIX 是 The Open Group 在美国和其他国家或地区的注册商标。

其他公司、产品和服务名称可能是其他公司的商标或服务标记。

## 用于下载和打印出版物的条款和条件

如果符合以下条款和条件并且由此您表示接受它们,则授予您使用您选择下载的出版物的准用权。

个人使用: 只要保留所有的专有权声明, 您就可以为个人、非商业使用复制这些出版物, 未经 IBM 明确同意, 您不可以分发、展示或制作这些出版物或其中任何部分的演绎作品。

商业使用: 只要保留所有的专有权声明,您就可以仅在企业内复制、分发和展示这些出版物。未经 IBM 明确同 意,您不可以制作这些出版物的演绎作品,或者在您的企业外部复制、分发或展示这些出版物或其中的任何部 分。

除非本准用权中有明确授权,不得把其他准用权、许可或权利(无论是明示的还是暗含的)授予这些出版物或 其中包含的任何信息、数据、软件或其他知识产权。

当使用这些出版物损害了 IBM 的利益,或者根据 IBM 的规定,未正确遵守上述指导说明时,则 IBM 保留自 主决定撤销本文授予的准用权的权利。

您不可以下载、出口或再出口本信息、除非完全遵守所有适用的法律和法规、包括所有美国出口法律和法规。 IBM 对这些出版物的内容不作任何保证。这些出版物"按现状"提供、不附有任何种类的(无论是明示的还是 暗含的)保证,包括但不限于暗含的有关适销和适用于某种特定用途的保证。

所有资料的版权归 IBM 公司所有。

从此站点下载或打印出版物、即表明您同意这些条款和条件。

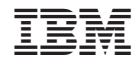

中国印刷